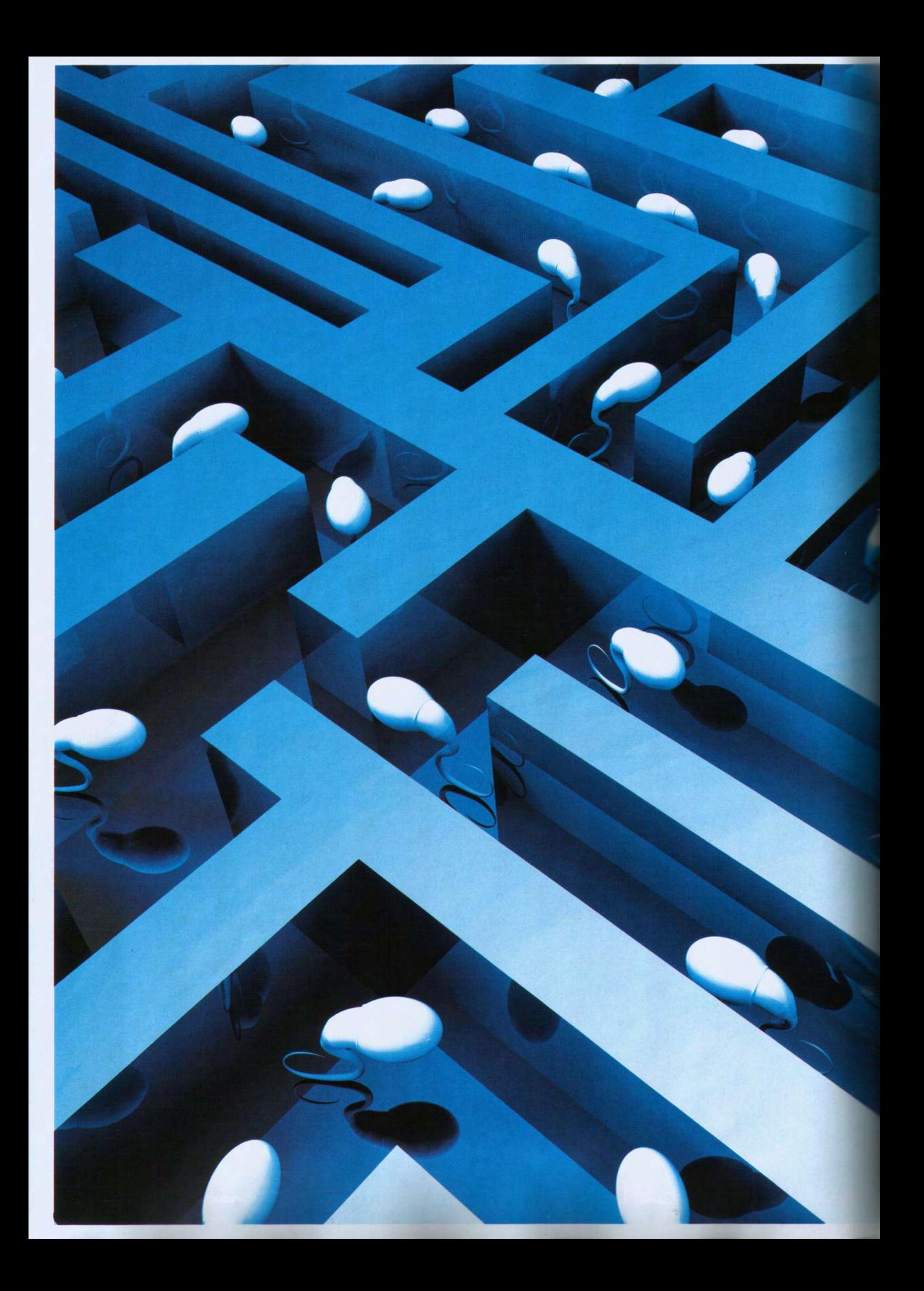

## **REALIDAD** AHORA **DE LA** VASECTOMÍA **EN CHILE**  $\overline{\phantom{a}}$  $\overline{\phantom{a}}$  $C\mathbf{A}$  $\Box$ en j

Para muchos un tema tabú, que implica dejar de ser "hombre". Sin embargo, cada día son más los chilenos que se someten a este procedimiento, con un alza considerable en los últimos años. Las razones varían, pero algo está claro: ellos ya no son meros espectadores de la planificación familiar.

## Elio Salvadores corresponde al perfil exacto del hombre chileno que se

somete a una vasectomía. Treinta y seis años, casado, dos hijos, y sin intenciones de tener más descendencia. Sus razones van desde considerar que un número mayor de vástagos es una responsabilidad demasiado grande para los tiempos que corren, hasta querer disfrutar plenamente su vida familiar tal cual como está. ¿Lo llamativo? No hablamos de un caso actual, sino que de uno de los pioneros nacionales en hacerse una vasectomía, en pleno año 1972.

Entrevistado por la revista de época Paloma, sus palabras fueron aún más transgresoras: "Que el hombre tome su cuota de responsabilidad frente al control de la natalidad me parece un tremendo avance. Se comienza a eliminar el machismo, se logra igualdad y aumenta el respeto mutuo entre los sexos", afirmó en ese entonces.

Tendrían que pasar varias décadas para que los deseos de Elio empezaran a concretarse. Pablo Pizzi, urólogo de la Universidad de Chile y autor de la página web www.vasectomia.cl, señala que en su consulta de Clínica Tabancura en Santiago ha podido comprobar en primera persona el alza de hombres interesados en este procedimiento. "El número de vasectomías que realizo ha ido en aumento constante, entre un 30 y un 40 por ciento en los últimos cinco años. Esto significa que hoy en día opero cerca de dos a tres pacientes a la semana en forma permanente", detalla. Para el especialista, las razones tras este fenómeno son muchas: "Hay mayor acceso a la información y cada vez existe más conciencia por parte de los hombres en asumir una paternidad responsable, que hasta hace poco era carga casi exclusiva de las mujeres. Si pensamos que estos temas se conversan abiertamente en la actualidad, muchos llegan por comentarios positivos de cercanos que se han operado. generando una red de difusión de ventajas de la cirugía", explica.

El doctor Juan Carlos Román, urólogo del Hospital Clínico de la Universidad de Chile, señala que lo más común es que sean hombres de entre 35 a 50 años, de estrato socioeconómico medio a medio alto, con dos o más hijos. En ocasiones también se da el hecho que sus parejas no desean usar anticonceptivos por los problemas que éstos acarrean, ya sean relacionados a una

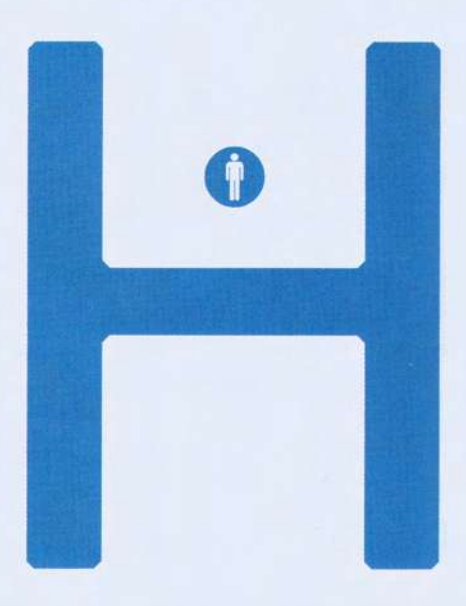

condición médica o molestias como baja de libido y aumento de peso.

Es la situación de Alejandro Frías (37), casado hace trece años y con 3 hijos de doce a dos años de edad. Acaba de operarse en marzo recién pasado, fruto de una decisión conjunta con su señora. Ella sufre de una enfermedad reumatológica donde el uso de anticonceptivos está contraindicado, sumado al factor de riesgo que es fumadora. Tras una breve separación matrimonial en 2012, volvieron a reencontrarse en diciembre, teniendo claro que no querían más hijos. Aunque para él someterse a una vasectomía es una opción personal, le molestan la ignorancia y prejuicios machistas frente al tema. "Muchos creen que uno es menos macho diciéndote que 'disparas al aire'. Falta que la población se eduque, no pierdes la hombría. Incluso puedo decir que junto a mi mujer nuestra vida sexual mejoró después de la cirugía", confesó.

Como la operación involucra uno de los puntos más sensibles del cuerpo masculino, los urólogos están acostumbrados a enfrentar las aprensiones de los hombres que acuden

EL 2002 FUE EL<br>PRIMER AÑO DONDE<br>SE REALIZARON<br>VASECTOMÍAS EN EL SISTEMA PÚBLICO

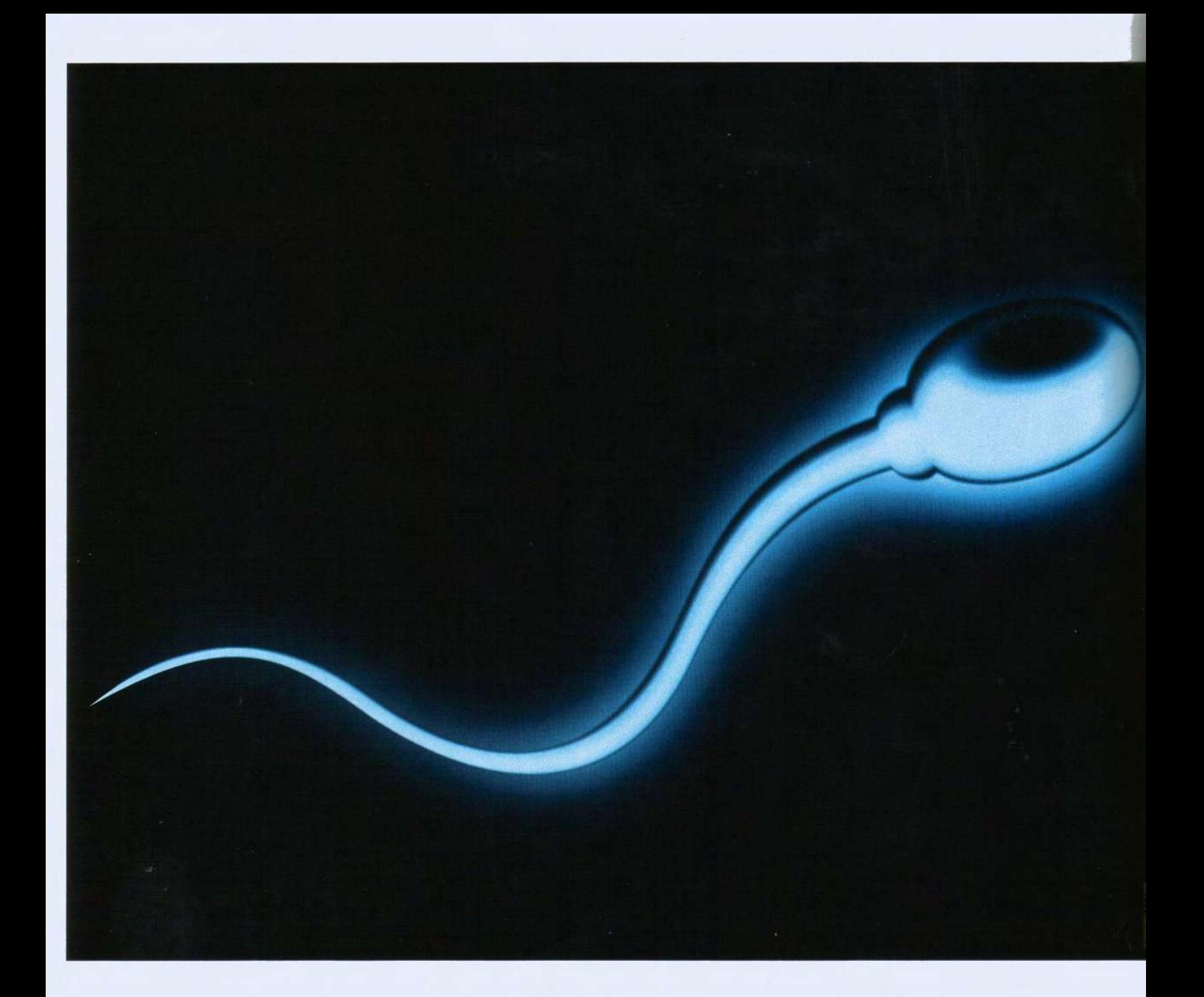

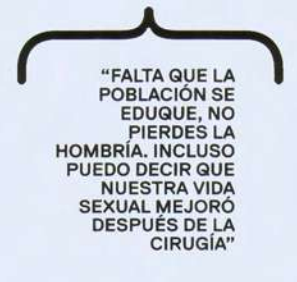

a consultar. El doctor Román señala que los sujetos que desean realizarse una vasectomía tienen en general cuatro preocupaciones: la libido o deseo sexual, erección, orgasmo y eyaculación. "De éstas ninguna se ve afectada, lo que disminuye es el volumen seminal en no más allá de un 5 por ciento lo que es clínicamente irrelevante". Su par, el doctor Pizzi, lo corrobora: "La gran mayoría de los pacientes no experimenta ningún cambio perceptible después de la cirugía, ya que no se relaciona con los niveles de hormona masculina o testosterona".

## "CERRANDO LA FÁBRICA" EN CHILE

En diciembre de 2000 salió a la luz la Resolución Nº 2.326 del Ministerio de Salud sobre esterilización quirúrgica voluntaria, la cual permite a todos

los hombres chilenos practicarse la vasectomía, independiente de su edad, número de hijos, situación económica u otras variables. Tampoco es necesario el consentimiento de la pareja - en caso de haberla-, dado que es un derecho sexual y reproductivo de índole personal.

El 2002 fue el primer año donde se realizaron vasectomías en el sistema público de salud. Un informe oficial posterior reveló que la mayor demanda se concentró en los Servicios de Salud de Valparaíso (48 por ciento) y Metropolitano Norte (28 por ciento).

El doctor Pablo Pizzi explica que si bien actualmente en nuestro país no existe un registro que permita conocer el número preciso de vasectomías que se efectúan, la última información disponible en 2006 mostró que en el sistema público de salud

**AUNQUE LA VASECTOMÍA ES IRREVERSIBLE EXISTE** UN MÉTODO QUE **CONSISTE EN VOLVER A UNIR EL CONDUCTO DEFERENTE Y QUE I TIENE HASTA UN 90 POR CIENTO DE ÉXITO.** 

se realizaban 250 ligaduras tubarias por cada vasectomía. "Esto aún nos mantiene bastante alejados en comparación al resto del mundo. Por ejemplo, en Reino Unido, Holanda, Dinamarca y Austria el número de vasectomías es superior al de ligaduras tubarias. En EE.UU. es utilizado por el 11 por ciento de las parejas casadas, con cerca de 700 mil procedimientos anuales", detalla.

Alonso Baeza (39), tiene tres hijos que van desde los siete años a los nueve meses. Se operó hace un mes en el Hospital Clínico de la Universidad de Chile, decisión que lo tiene más que satisfecho a él y a su señora. Califica su post operatorio como excelente, además de comentar que "quedó como potro" en lo que respecta a su virilidad.

La idea de la vasectomía fue suya, luego de que su hijo menor naciera prematuro y con problemas respiratorios, obligándolo a pasar dos semanas internado en la UTI. Al respecto recuerda: "Fue muy doloroso pero salió adelante. No quise ser más padre".

Alonso dice que nunca le preocupó "cerrar la fábrica", como dice el chilenismo. "Creo que se van cumpliendo etapas, es importante enfocarse luego en los niños que tienes y la relación de pareja", afirma. ¿Otro beneficio agregado? "Mi mujer está feliz porque no se tuvo que operar ella, lo cual es siempre machista".

Su señora tiene razones para estar contenta. Objetivamente la ligadura tubaria acarrea un riesgo mucho mayor para la mujer. "Requiere de anestesia general, una hospitalización post operatoria más larga y puede presentar complicaciones intraoperatorias severas como la lesión accidental de órganos intra abdominales. Además puede

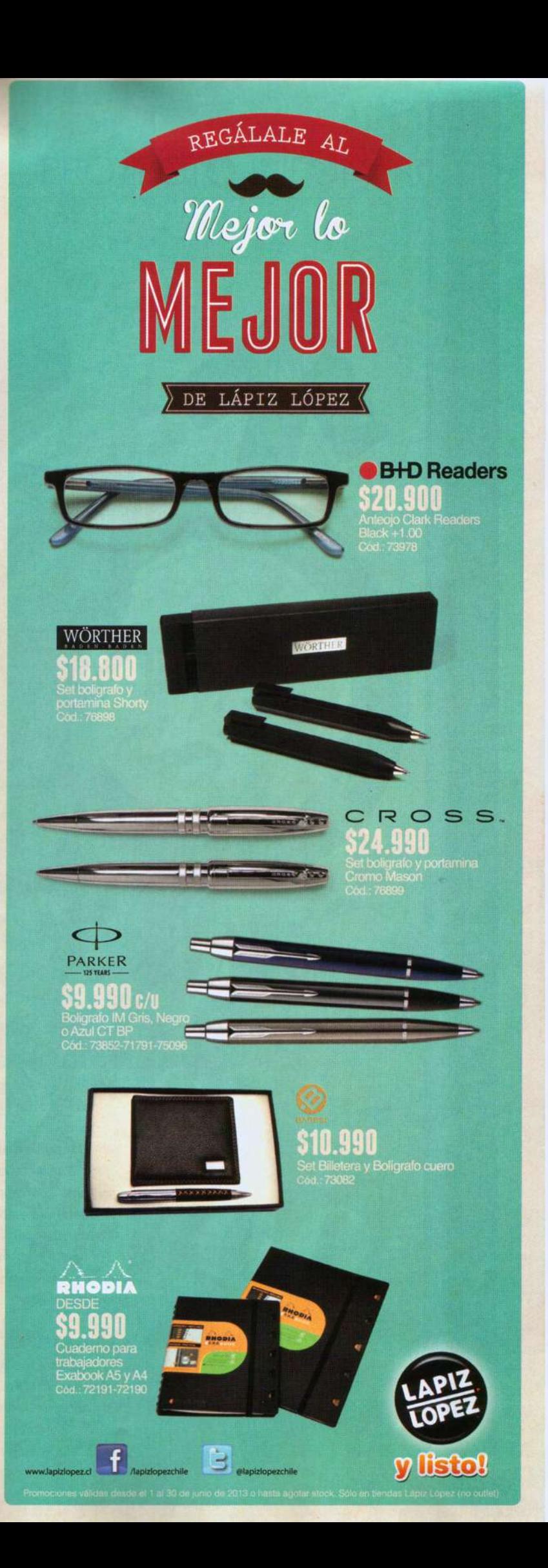

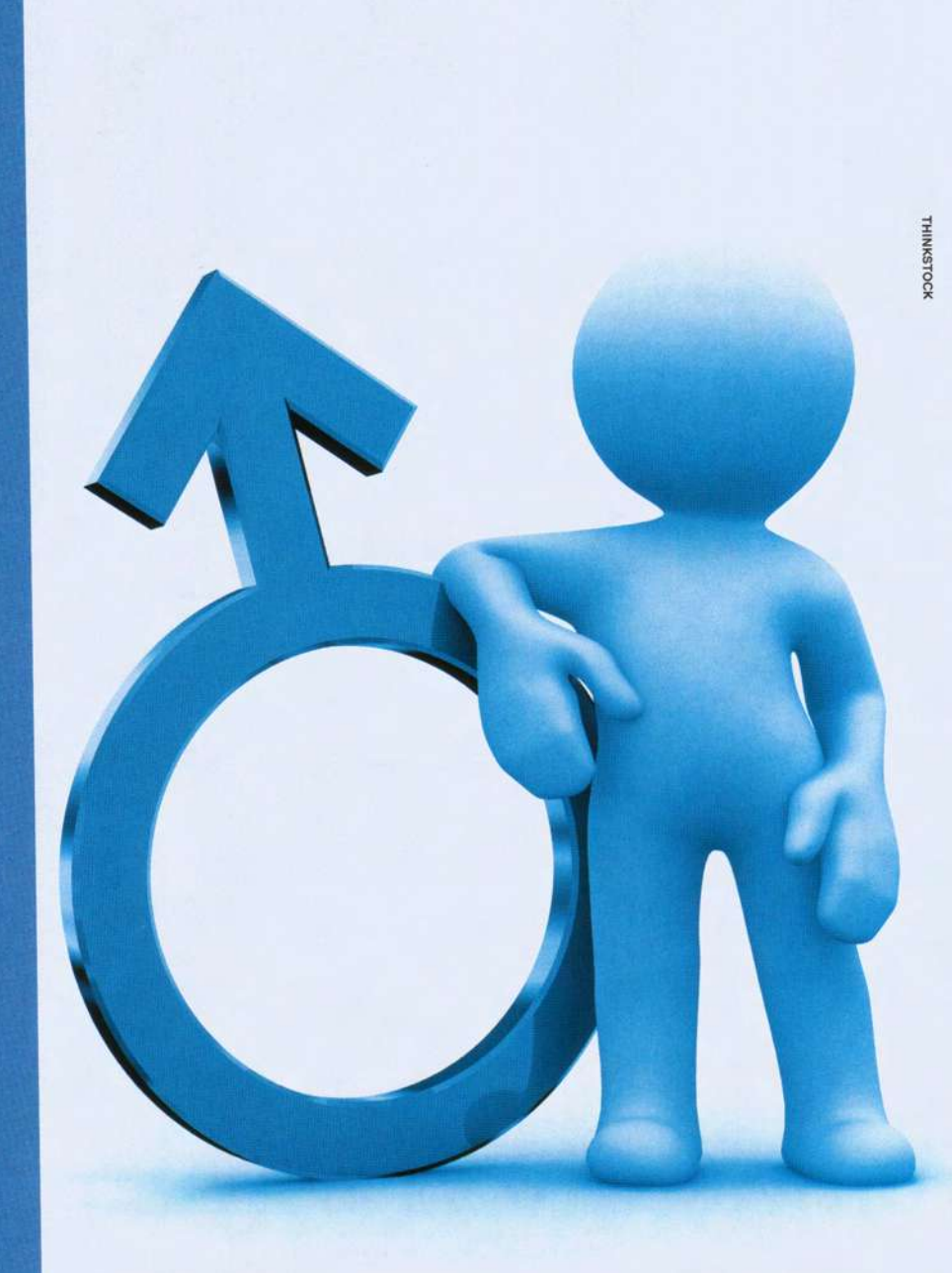

acarrear problemas tardíos que incluso pueden poner en compromiso la vida de la mujer como el embarazo tubario", dice el doctor Pizzi.

La efectividad de la esterilización femenina sólo puede comprobarse mediante complejos estudios de imágenes; el éxito de la vasectomía mediante un simple espermiograma. Todo esto sin tomar en cuenta el mayor costo económico de una ligadura tubaria v/s una vasectomía.

## **¿SIN VUELTA ATRÁS?**

Quizá para algunos la única problemática de la vasectomía radica en que es un método de anticoncepción calificado como irreversible. El urólogo del Hospital Clínico de la Universidad

de Chile, Juan Carlos Román, opina que: "Un paciente que decide realizarse una vasectomía debe estar seguro de que no quiere tener más hijos, y no operarse pensando que después se puede revertir".

El doctor Pablo Pizzi de Clínica Tabancura dice que con cierta frecuencia consultan hombres que desean revertir la cirugía. En más del 90 por ciento de los casos se debe a que han cambiado de pareja y quieren tener hijos con ella.

Así le sucedió a Esteban Moreno (50). Se separó poco antes de cumplir los 40 años con cuatro hijos entrando en la adolescencia, considerando que su tarea ya estaba hecha. "Después tuve algunas parejas y para evitar malentendidos decidí operarme. Entonces conocí a Lorena, mi actual esposa, quien es varios años más joven que yo. Para ella era muy importante tener hijos juntos, sumado al hecho que jamás había sido mamá. Decidí satisfacer ese anhelo suyo e intentar revertir médicamente la cirugía". Hoy se autodenomina un "papáabuelo" embobado con su pequeño hijo Simón, de un año.

El especialista Juan Carlos Román explica que en historias como la de Esteban el método empleado se llama vasovasostomía. "Consiste en volver a unir el conducto deferente para que los espermatozoides producidos en el testículo puedan salir en el líquido seminal. Las tasas de embarazo son similares a una fecundación in vitro pero con menor riesgos tanto para la pareja como de embarazo múltiple", aclara.

Otra opción es el uso de espermatozoides congelados previo a la vasectomía o su extracción quirúrgica desde el testículo o epidídimo para ser usados en técnicas avanzadas de fertilización asistida.

Aunque las razones entre unos y otros varían, ya existe una nueva perspectiva de lo que significa este paso para los hombres. Alejandro Frías, el chileno que se operó producto de la incompatibilidad entre los anticonceptivos y la enfermedad reumatológica de su señora, lo resume perfectamente. "La pregunta ya no es ¿con qué te cuidas?, sino que ¿cómo nos cuidamos? Así, en plural. Para mí esto es símbolo de una sociedad más igualitaria, donde las cargas se reparten, como debe ser". C